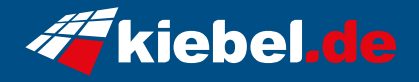

## **Gamer-PC Panorama Leykenda Edition Ultimate**

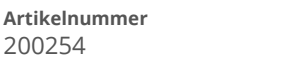

**Artikelnummer Hersteller** kiebel.de

## **Angaben zum Energieverbrauch**

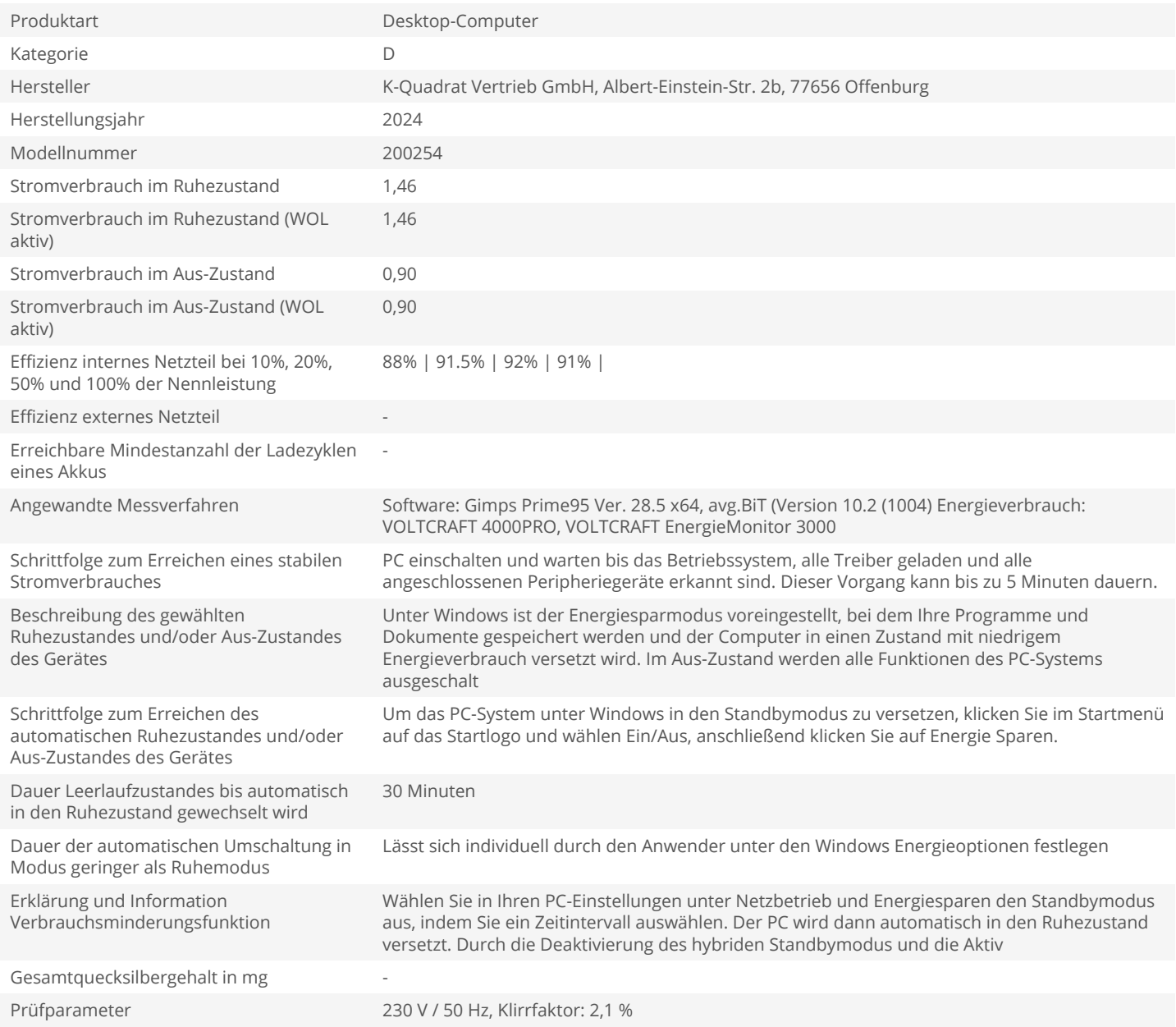